## 18. Bit depth to DyeTech

Wednesday, October 28, 2020 3:55 PM

#### HDR = High Dynamic Range

Take multiple images with varied (bracketed) exposures of the same scene, some under exposed, some over exposed. In -camera or postprocessing algorithm assembles them together to provide additional measurand (light) resolution in highlight and shadow areas . Can make nighttime images look like daylight.

Here is an HDR image (made with 5 images from -3 to +3 EV) by Phil Nystrom 2018.

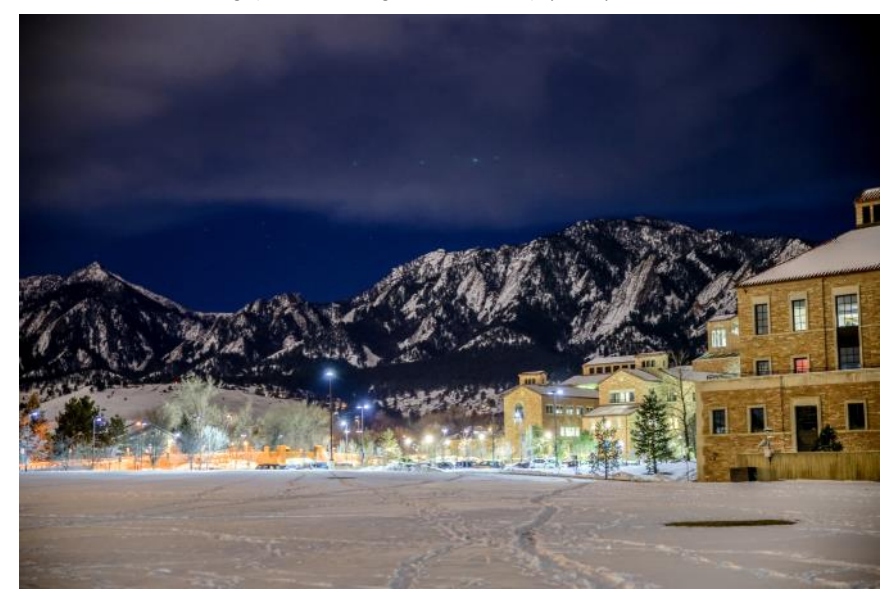

The word *pixel* is based on a contraction of *pix* ("pictures") and *el* (for "element");

Paste[d from <http://en](http://en.wikipedia.org/wiki/Pixel).wikipedia.org/wiki/Pixel> On a screen, = 1 red, 1 blue, & 1 green light emitter. In editing software, access them separately in *color channels* i.e. can control all blue pixels by themselves

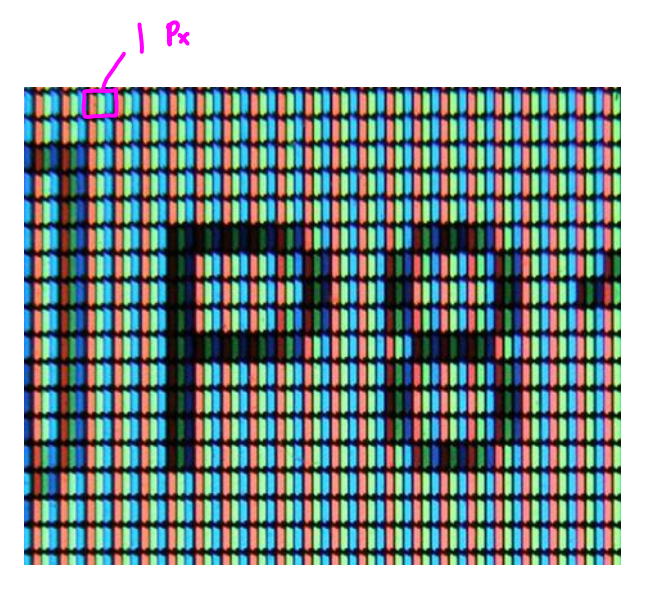

RGB is a common color space, good for screens. CMYK (Cyan, Magenta, Yellow and blacK is another color space, good for printing

 $R, G, B = 0, 0, 0 = 0$  lack, off.  $R, G, B, = 255, 255, 255 =$  all full on = white (8 bits =  $2^8$  = 256 possible levels)  $R$ , $G$ , $B$  = 0,0, 256 = blue

[http://en.wikipedia.org/wik](http://en.wikipedia.org/wiki/File:Closeup_of_pixels.JPG)i/File:Closeup\_of\_pixels.JPG

FFFFFF = full white in hexadecimal, one digit can count to 16; 0-9, then a-f 0000FF= blue 808080=gray

Color channels

Red channel: Can address just the red elements in all the pixels. See histograms, adjust range and contrast

Suggested experiment:

Test the dynamic range of your camera: take images of a gray card. At low ISO, see how many stops of underexposure will make it black, and how many of overexposure will make it white. Probably a total range of 6-9. What happens at high ISO?

### **SPECIFIC FV techniques**

Boundary techniques. Boundary between 'seeded' and unseeded fluid. Choice depends on physics desired Light/matter interactions in general I DYES **Today**. Mostly in water. 2 Index of refraction techniques

3 Light emitting fluids

4 Particles. In air (aerosols, fog, smoke)

5 Particles in water

In this class, often visualization technique determines physics examined, but usually physics are determined by system under study, and FV technique applied should not disturb the flow/physics

I Dye Considerations:

**1)Want dye to NOT disturb flow 2)Want dye to show up - HIGH VISIBILITY 3) Special techniques**

Minute paper: How to not disturb flows with dye?

Injection velocity; slow injection speed Inject upstream so disturbance is minimized Match viscosities Minimize volume of dye

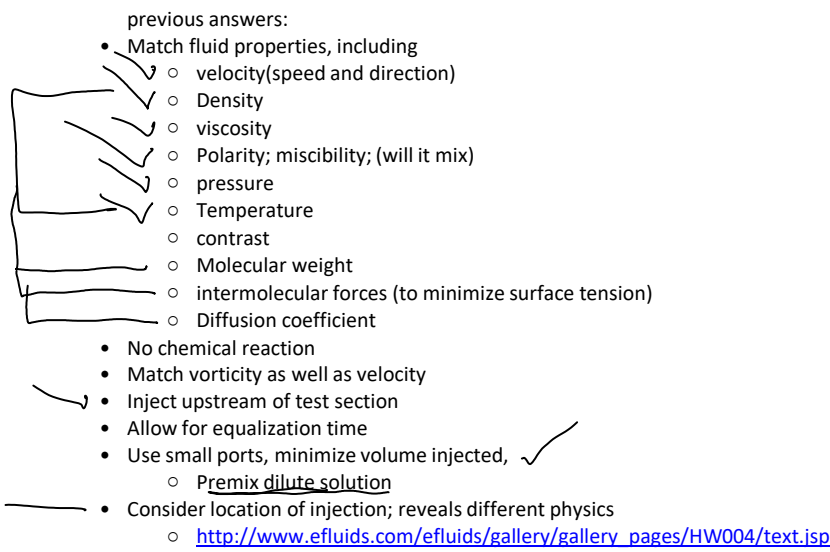

by Henri Werlé, at ONERA = NASA of France

#### ○ [http://www.efluids.com/efluids/ga](http://www.efluids.com/efluids/gallery/gallery_pages/HW004/text.jsp)llery/gallery\_pages/HW004/text.jsp • Consider location of injection; reveals different physics

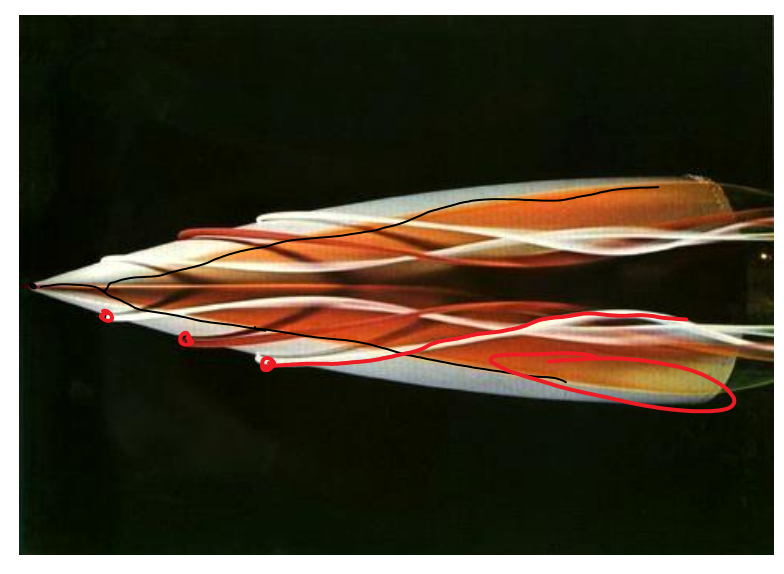

by Henri Werlé, at ONERA = NASA of France Master of colored dye streams

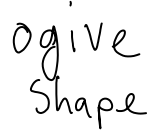

# Tempera

Or coat short strings on a rake. OK for low speed, short run times Avoid injection altogether: Coat object with alcohol-dye mixture or water soluble paint, let dry, • then tow in tank. Shows vorticity layer, wake, boundary layer

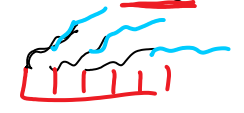

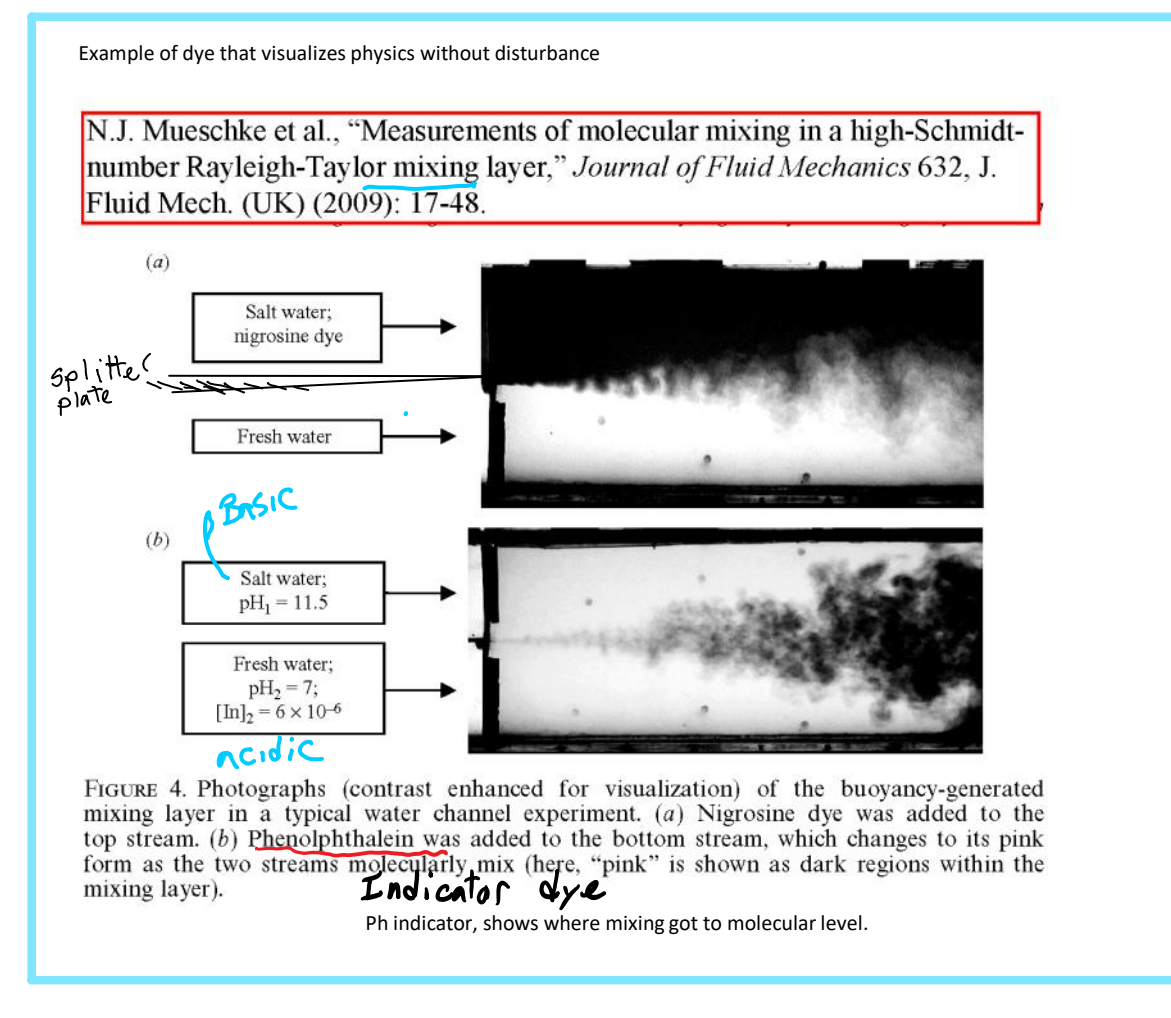

Tough to match all these properties! Dye properties are different from ambient fluid. To match density, try a premix:

For food dye in water, premix dye (dense, sinks in water) and isopropyl alcohol (floats) to get neutral buoyancy in water

The concentration gradient between dyed and undyed fluid may cause dye to diffuse too rapidly, misleading when studying mixing. **Turbulence** also causes fast diffusion, making visualization of the overall flow structure difficult. **Try some milk or latex paint to slow turbulent diffusion.**

#### **Famous example:**

Cloud tank was invented by Douglas Trumbull to make realistic clouds in 'Close encounters of the third kind' (1980's sci fi). Used many times since [https://www.youtube.com](https://www.youtube.com/watch?v=pYVybOyMz-A)/watch?v=pYVybOyMz-A

"The effect's process begins with filling a water tank halfway with saltwater which is then layered with a thin plastic sheet. Fresh water is poured over the thin layer of plastic to fill the rest of the tank. This leaves the visual effects artist to remove the thin layer of plastic to reveal what seems to be a single body of water, but is really two layers of different densities: salt water and fresh water. Finally, paint is injected into the tank and it flows through the water, forming an organic cloud figure…

A 2000 gallon glass tank was used that was approximately seven feet tall, seven feet wide and four feet deep which would have to be emptied and refilled after every shot."

Fro[m <https://donofriofilm.wordpress.com/2](https://donofriofilm.wordpress.com/2013/12/16/cloud-tank-effects/comment-page-1/)013/12/16/cloud-tank-effects/comment-page-1/> references [http://singlemindedmovieblog.blogspot.com](http://singlemindedmovieblog.blogspot.com/2010/04/old-school-effects-cloud-tank.html)/2010/04/old-school-effects-cloud-tank.html

DIY v[ersion: http://www.youtub](http://www.youtube.com/watch?v=hxgVKWe5Vm0)e.com/watch?v=hxgVKWe5Vm0

Lighter fresh water "Cloud" floats between Dense seawater